Premiumclub

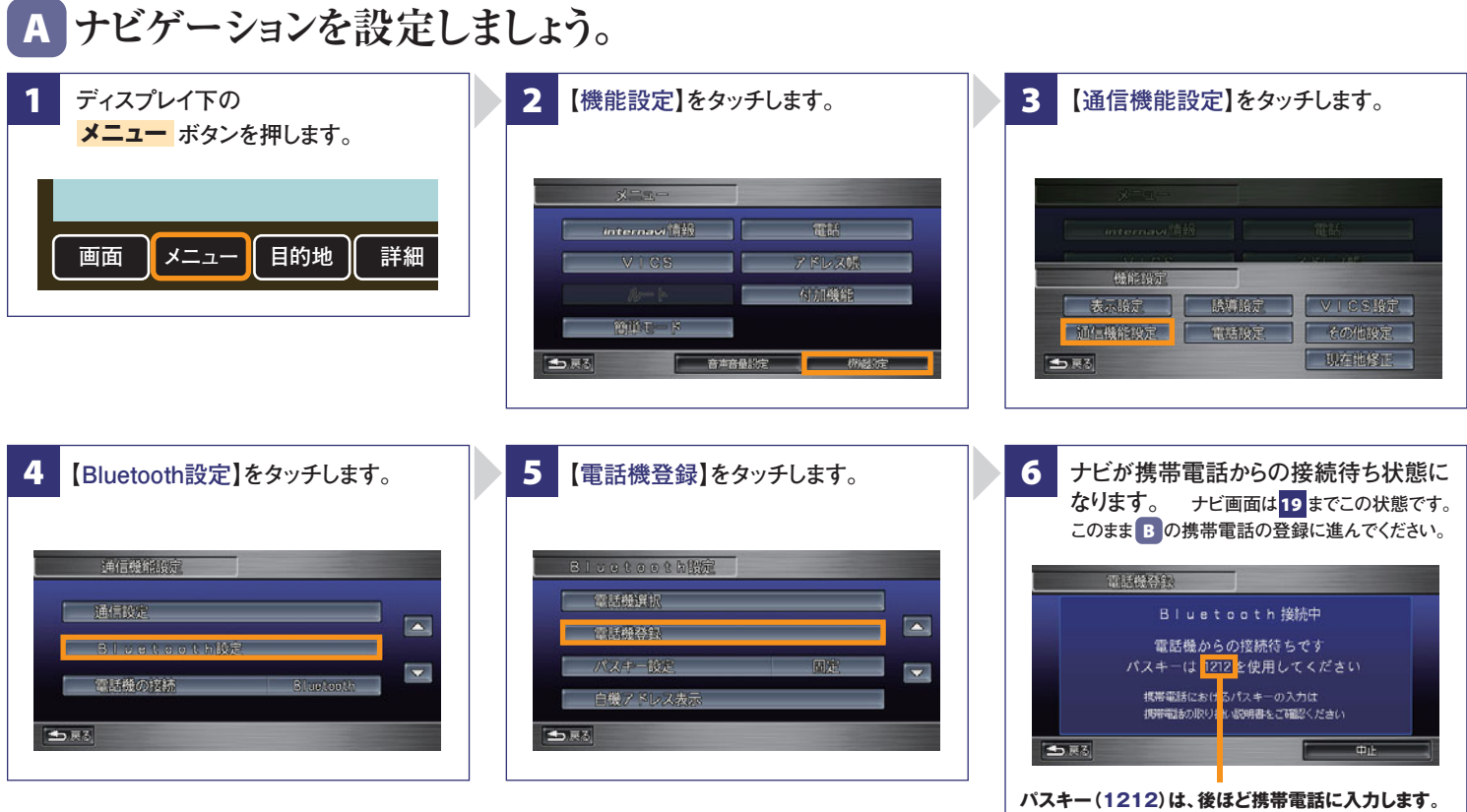

# **B 携帯電話を登録しましょう。**

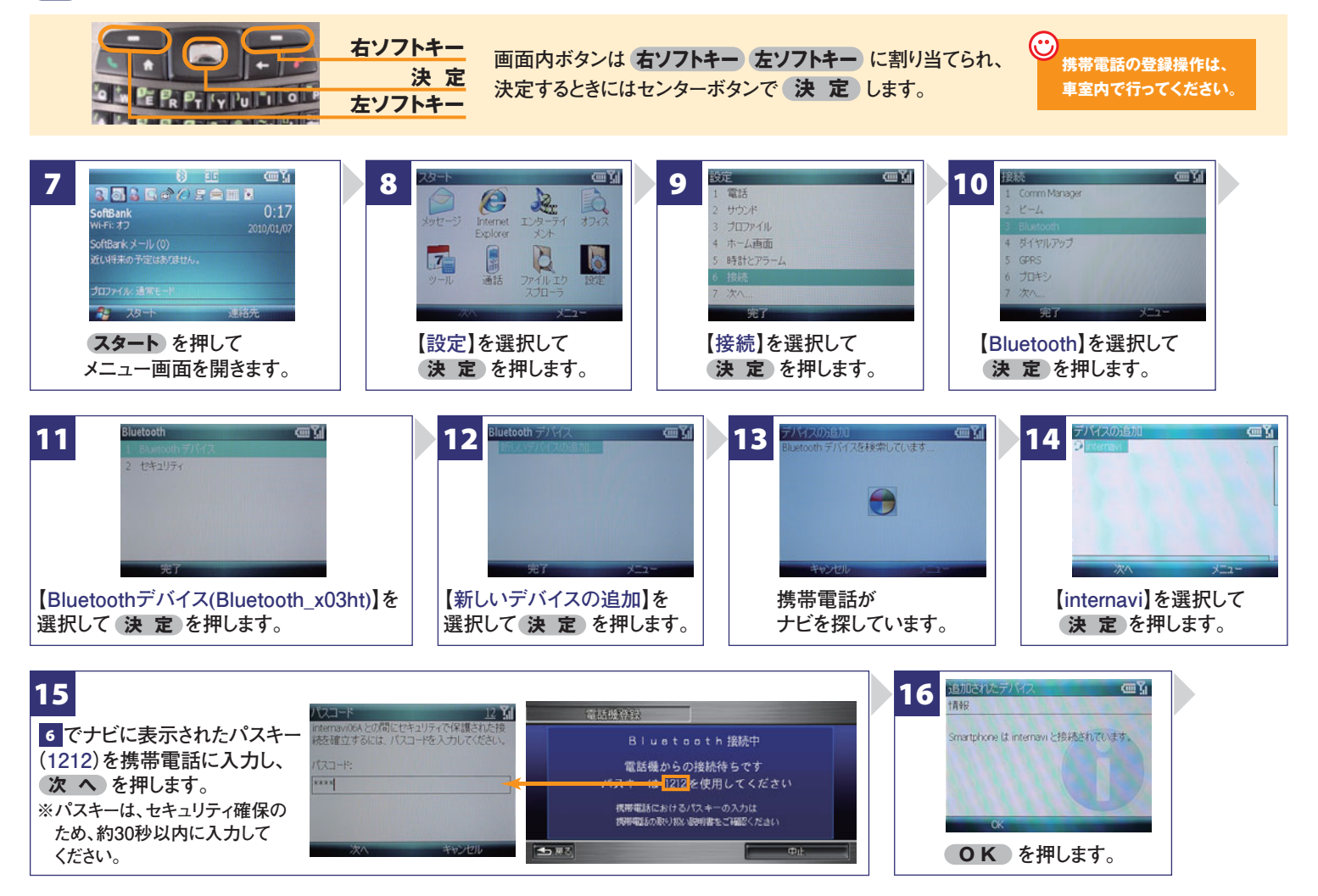

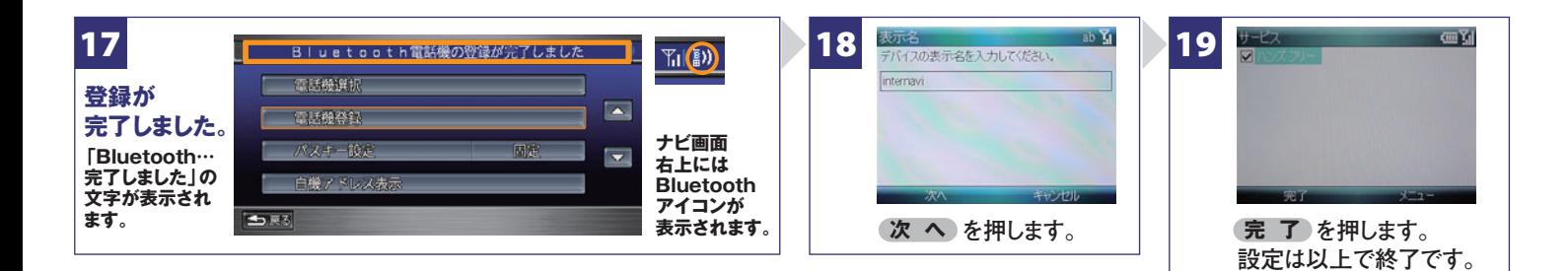

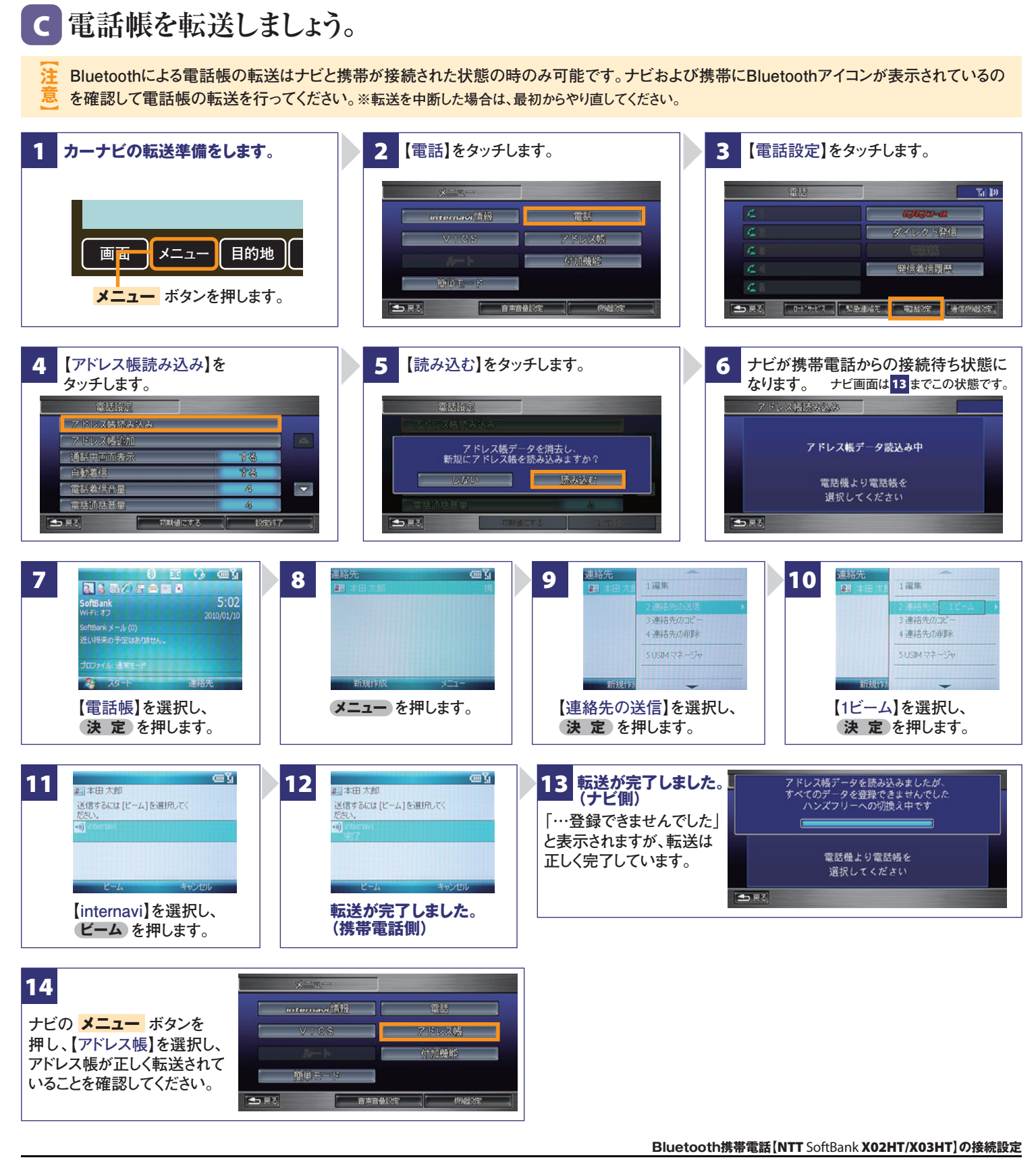

**フリーダイヤル:**0120-738147 **月曜~土曜 9時~12時 13時~18時(祝祭日、夏季休暇、年末年始をのぞく) FAXフリーダイヤル:0120-821285 Email:member@premium-club.jp インターナビ・プレミアムクラブ サポートデスク**(会員専用)

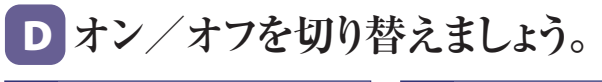

#### Peamum Club

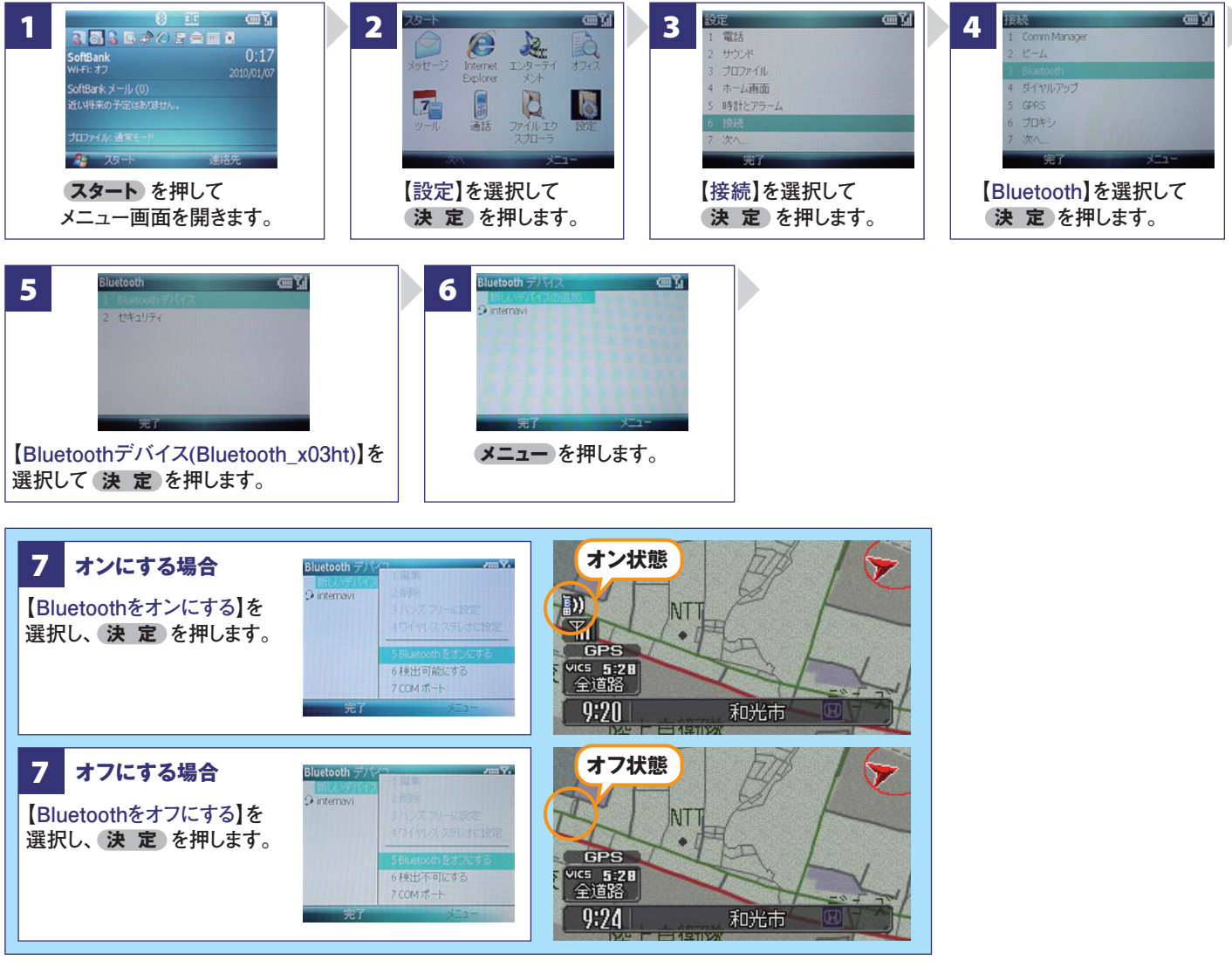

- **Q Bluetoothの設定はどこですればいいの? A 車室内で行ってください。**
- Q **APBの登録を毎回するの?**
- **A 登録は初回のみです。登録が成功し「電話機 選択」画面に登録した携帯電話が表示されて いるかぎり、再度の登録の必要はありません。**

## **Q 登録後の使い方は?**

**A 携帯電話のBluetoothをオンにしてクルマに 乗り込むことで、ナビと携帯は自動的に接続し ます。(Bluetoothのオン/オフの方法は、 回をご覧ください。)** 

## **Q 設定や登録がうまくいかない場合は?**

- **A 携帯電話側のBluetoothを一旦オフにしてか ら、再度オンにしてみてください。それでも解決 しない場合は携帯電話やナビの電源を一旦 切り、再起動した後に再度Bluetoothをオンに してみてください。**
- **Q Bluetoothを利用すると料金はかかるの?**
- **A Bluetoothで接続するだけでは料金はかかりま せん。Bluetoothで接続した携帯電話で通話、 データ通信を行った場合、通常の通信料金が かかります。**

## **Q Bluetoothを利用すると携帯電話の電池の 消費はどうなるの?**

**A Bluetoothを利用しない状態よりは電池の消 費は大きくなりますが、携帯電話の機種や使 用環境(通話時間や待受時間の長さ等)によ り消費量は異なります。詳細は各携帯電話会 社にお問合せください。**

#### **Bluetooth携帯電話【NTT** SoftBank **X02HT/X03HT】の接続設定**

**フリーダイヤル:**0120-738147 **月曜~土曜 9時~12時 13時~18時(祝祭日、夏季休暇、年末年始をのぞく) FAXフリーダイヤル:0120-821285 Email:member@premium-club.jp インターナビ・プレミアムクラブ サポートデスク**(会員専用)